## ソフトウェアキーボードの操作について

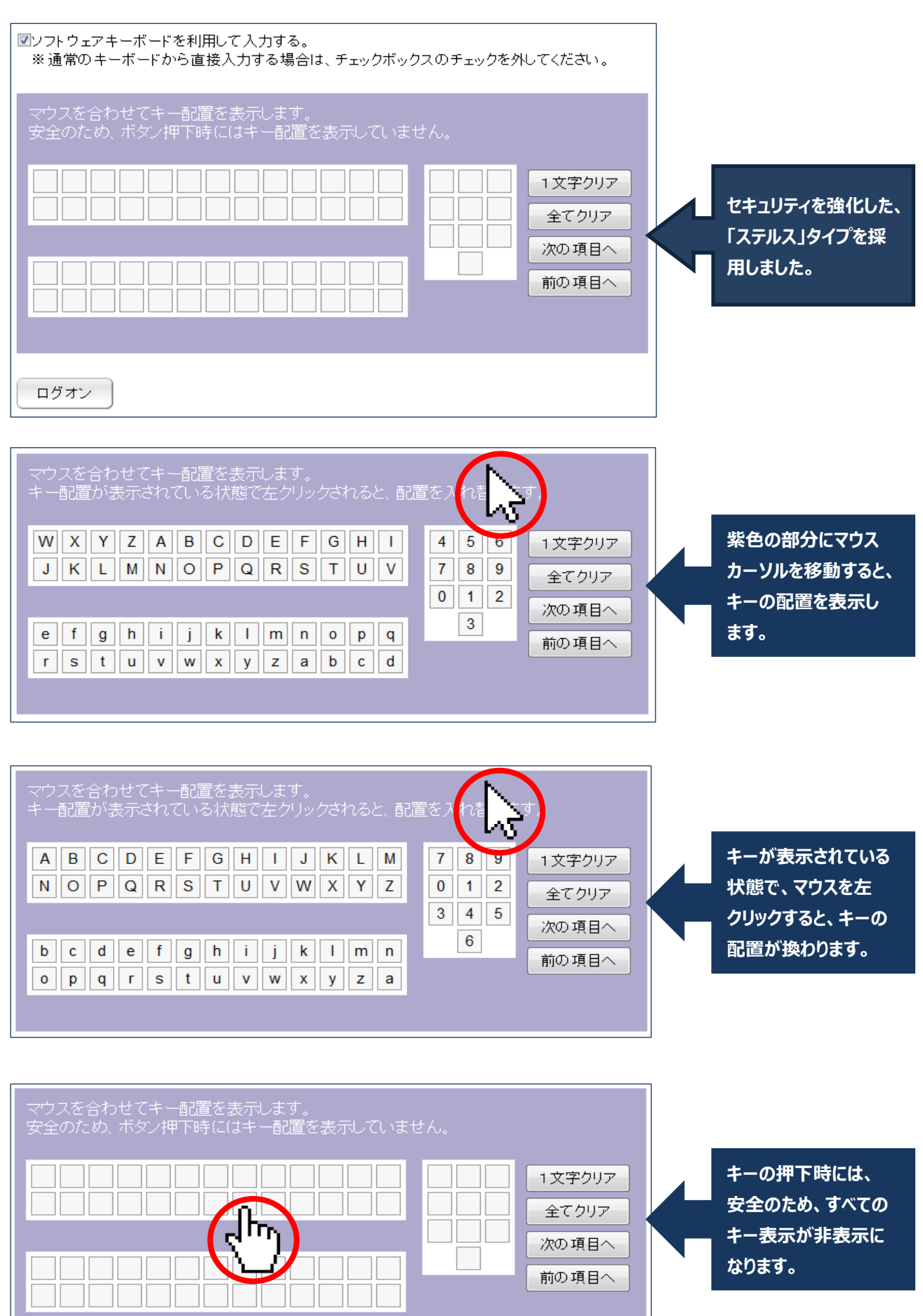